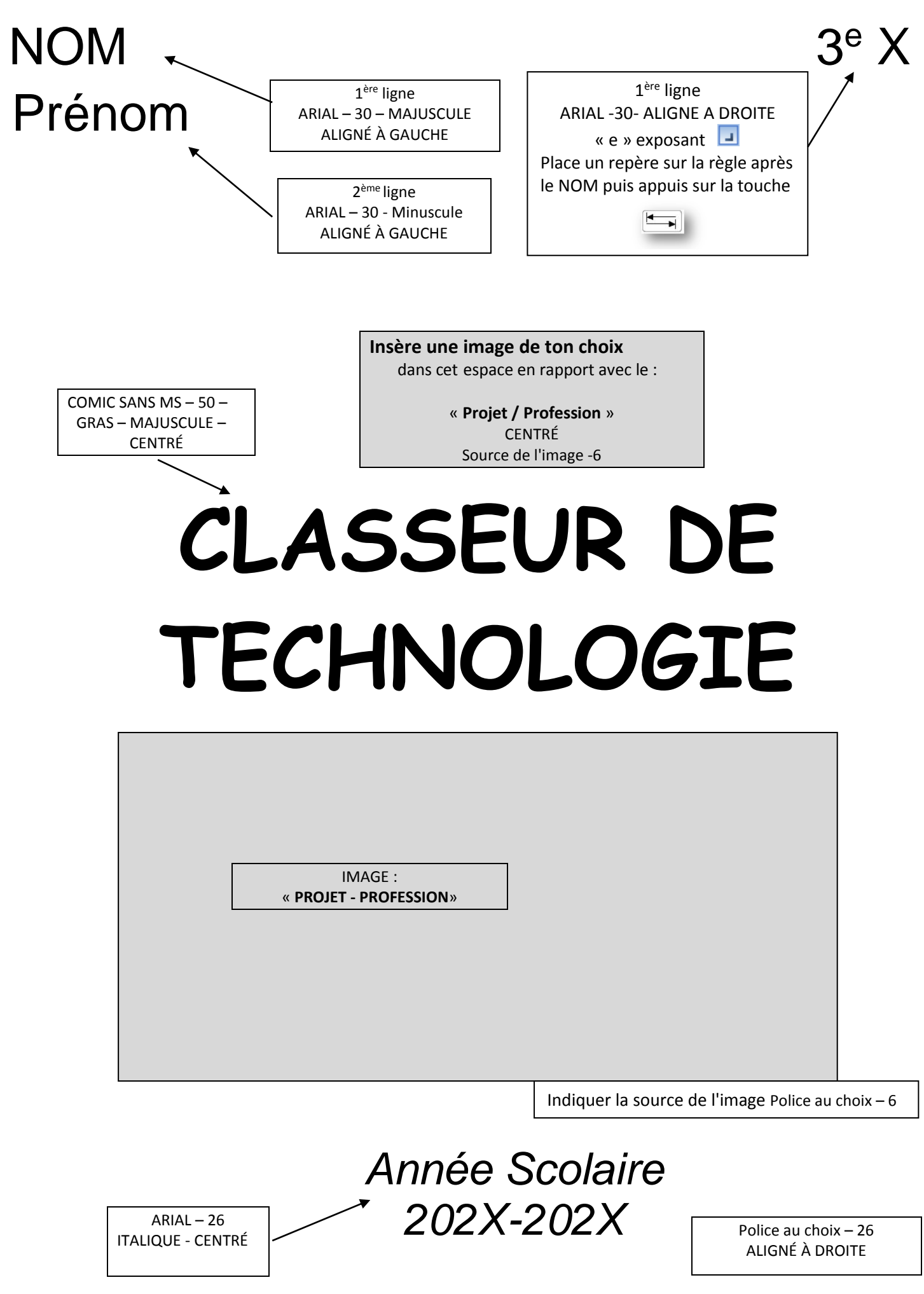

Me et M. PROFESSEUR